# DOSSIER ANALYSE

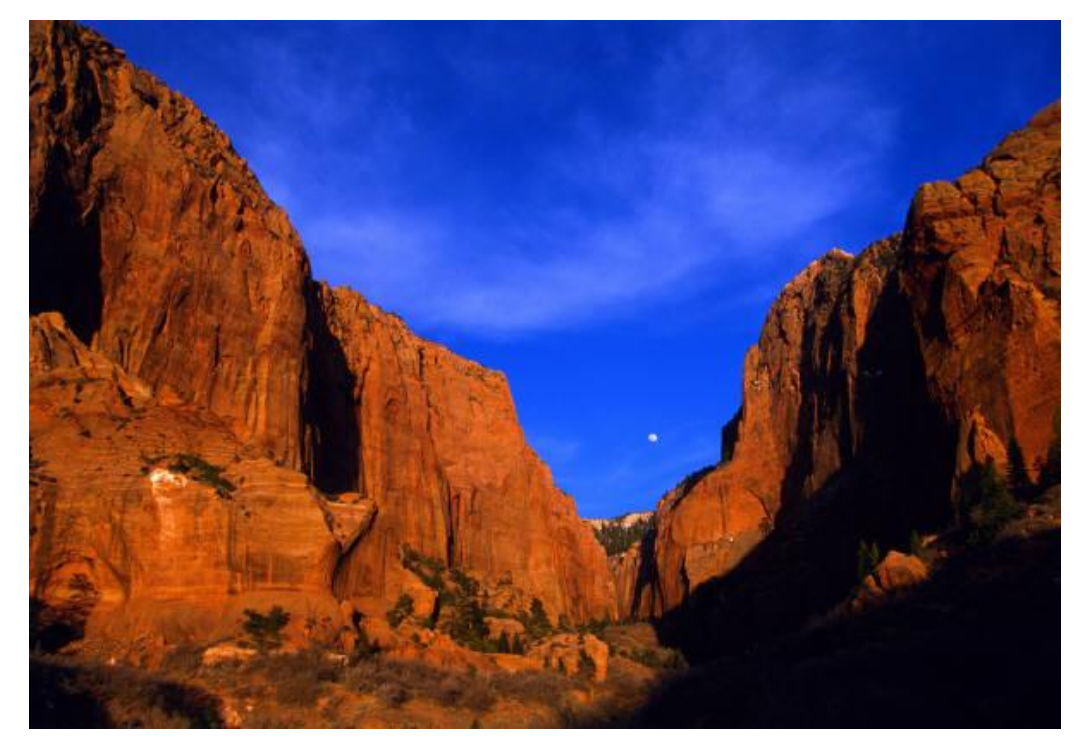

### 30/05/2018 HomePage

HomePage est une application web destiné à une plateforme d'éducation tel qu'une université, lycée ou collège. Celle-ci est une une page de démarrage internet propre à un établissement, vous aurez accès à des fonctionnalités tel qu'un moteur de recherche ainsi que des liens personnels enregistré sur son compte.

#### Table des matières

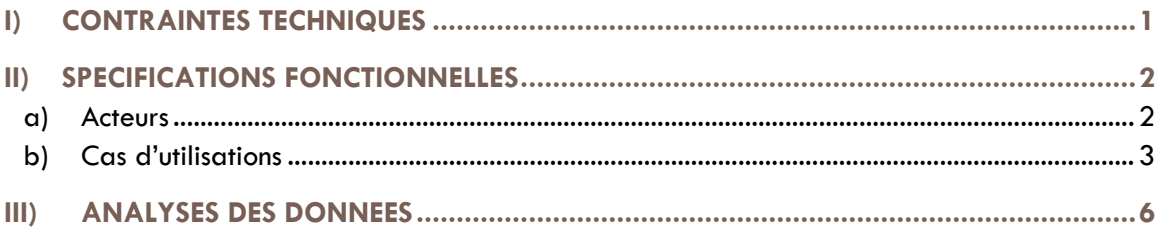

## Dossier analyse

#### **H O M E P A G E**

#### <span id="page-1-0"></span>I) CONTRAINTES TECHNIQUES

L'application développée :

- Sera mise en place sur serveur Debian dans un environnement Apache/php/Mysql
- **•** Utilisera exclusivement https
- Respectera le design pattern MVC et utilisera le framework Ubiquity
- Utilisera phpMv-UI et Semantic-UI pour la partie présentation et composants

#### <span id="page-2-0"></span>II) SPECIFICATIONS FONCTIONNELLES

#### <span id="page-2-1"></span>**a) Acteurs**

Acteurs

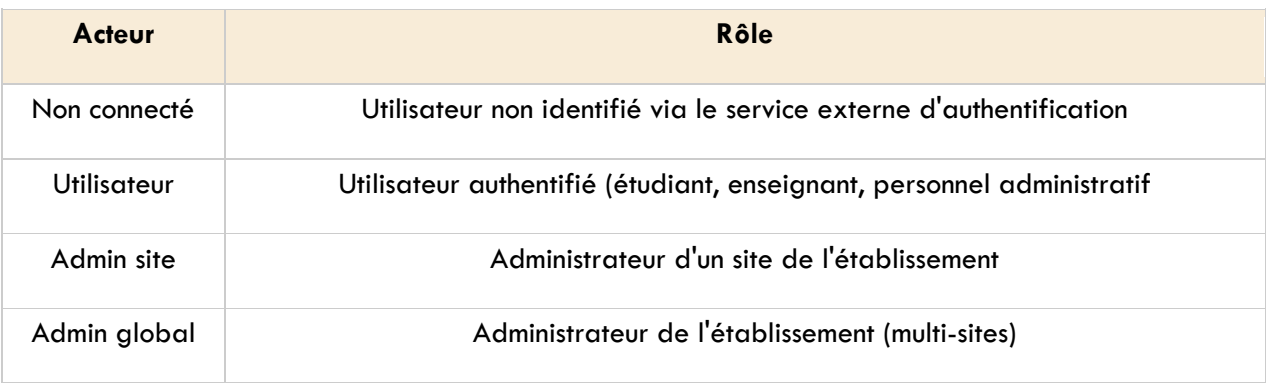

Admin global Admin site Utilisateur Non connecté

#### <span id="page-3-0"></span>**b) Cas d'utilisations**

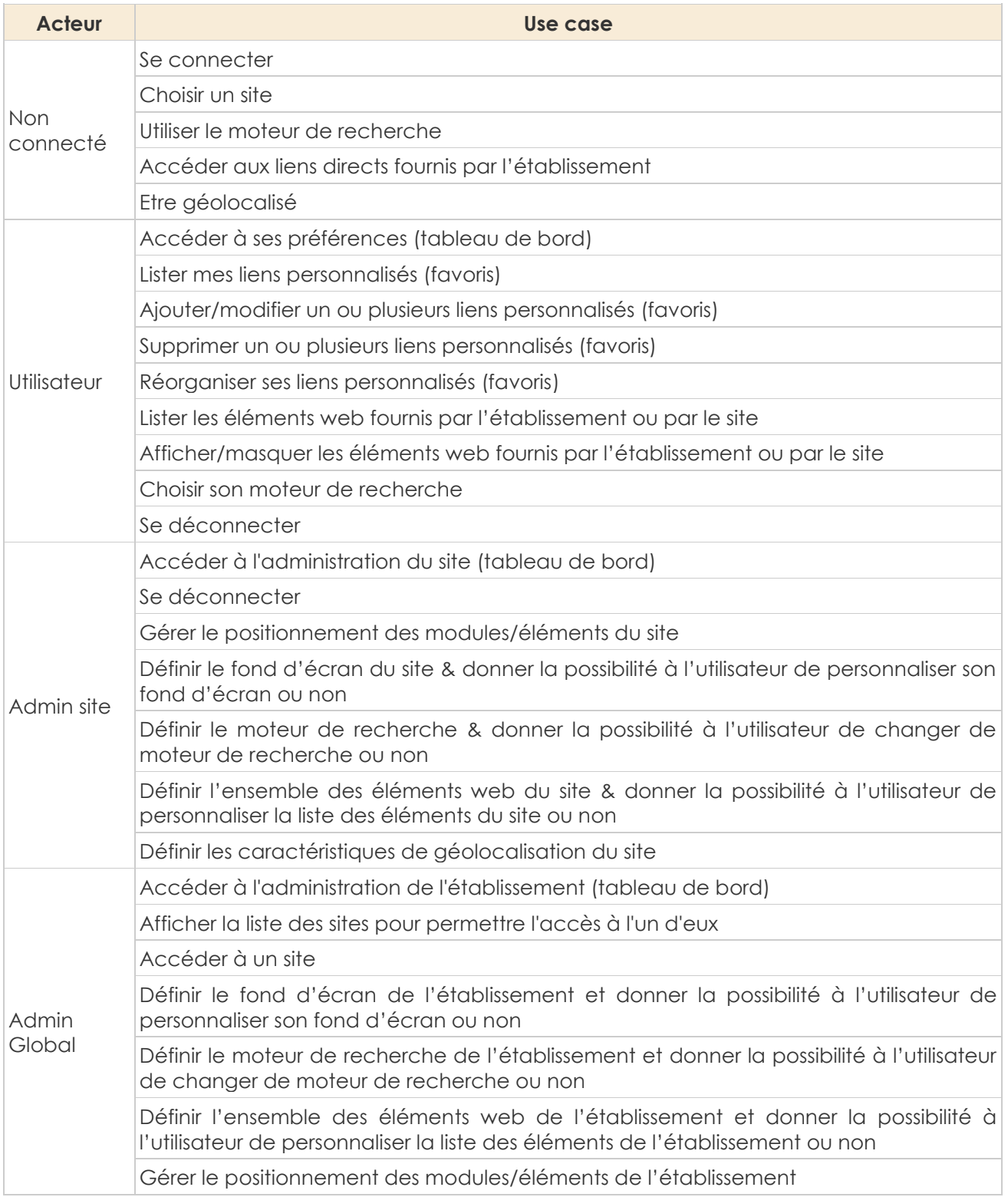

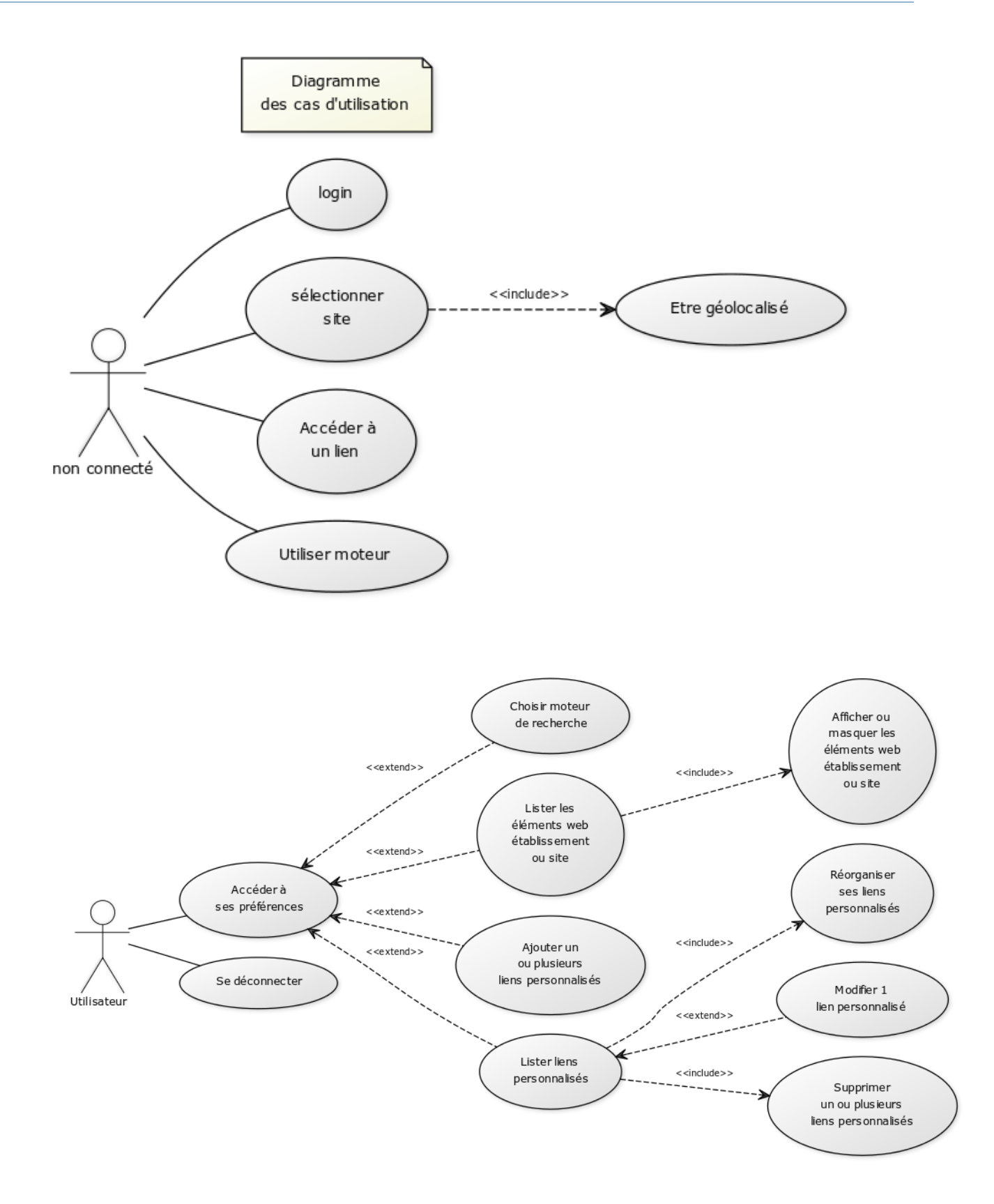

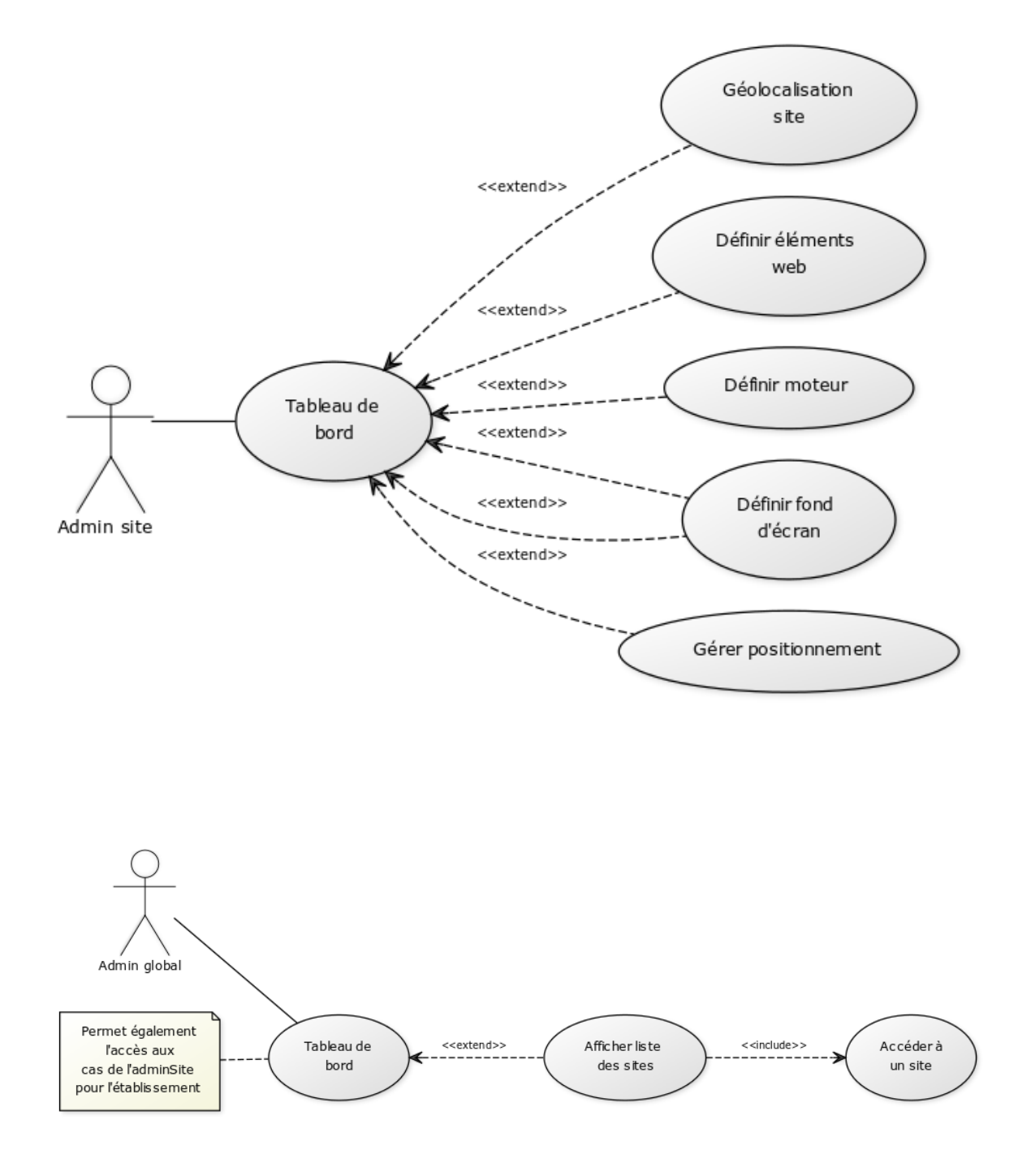

#### <span id="page-6-0"></span>III) ANALYSES DES DONNEES

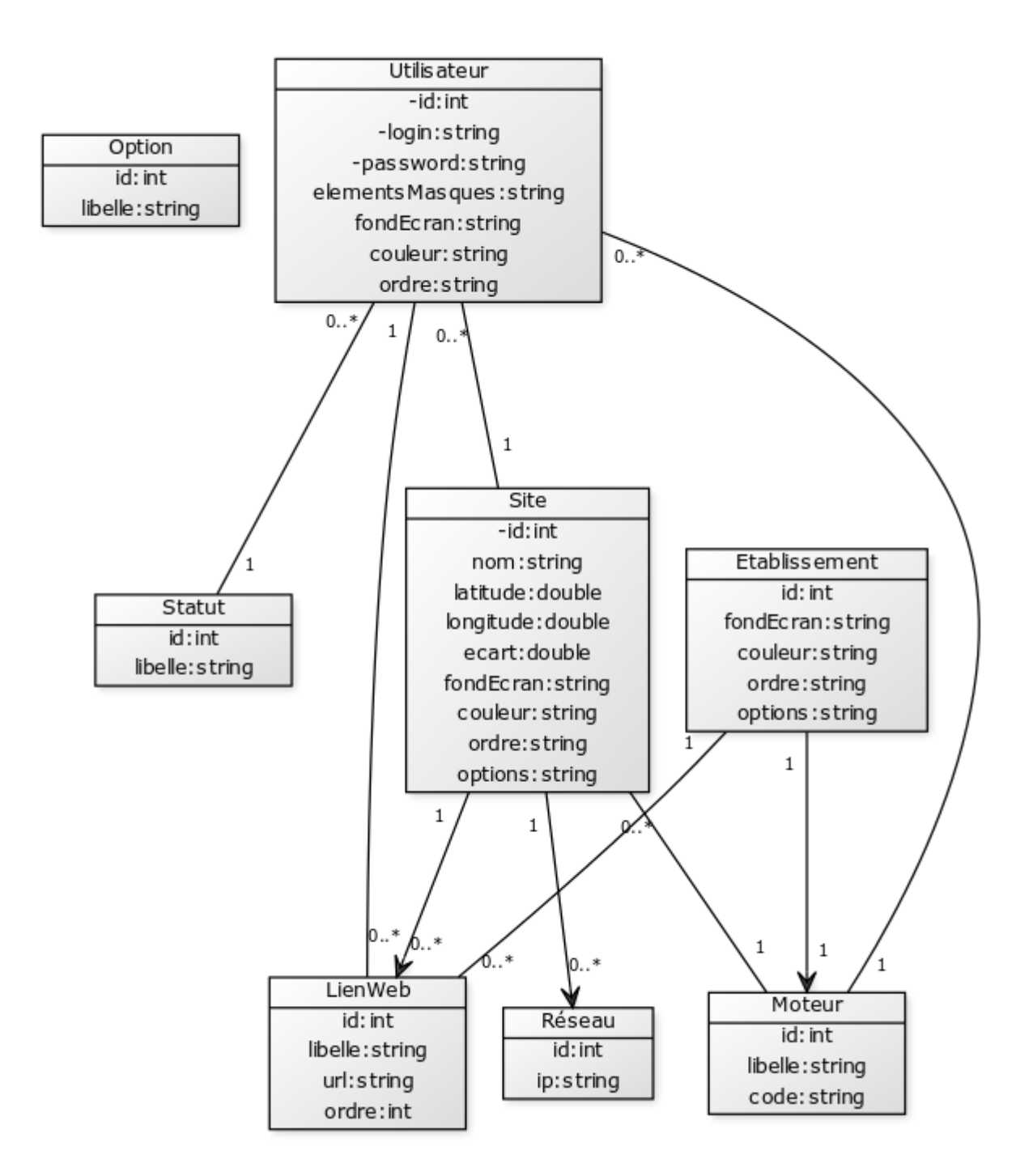